# ARQUITETURA SHARED-NOTHING EM 3 CAMADAS ACH2006 – ENGENHARIA DE SISTEMAS DE INFORMAÇÃO SIN5005 – TÓPICOS EM ENGENHARIA DE SOFTWARE

Daniel Cordeiro

Escola de Artes, Ciências e Humanidades | EACH | USP

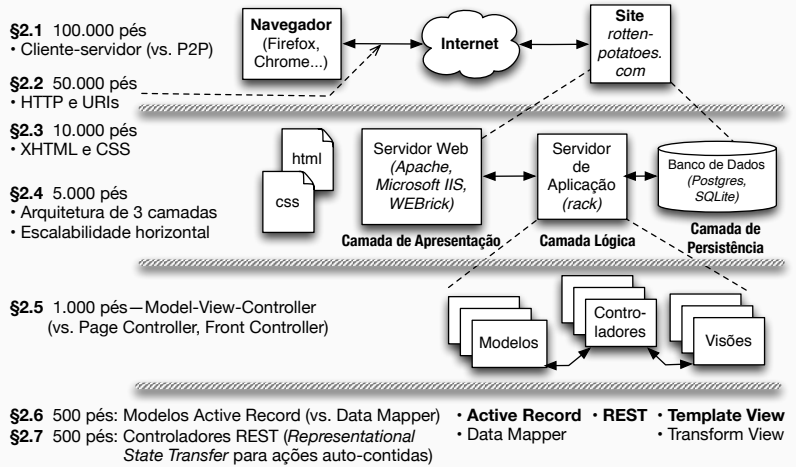

**§2.8** 500 pés: Template View (vs. Transform View)

- Antigamente, a maior parte das páginas Web eram (coleções de) arquivos simples
- Mas os sites mais interessantes da Web 1.0/e-commerce executam um programa que cria cada "página"
- Originalmente: *templates* com código embutido ("*snippets*")
- Eventualmente o código acabou movido para fora do servidor Web

## SITES QUE NA VERDADE SÃO PROGRAMAS (SAAS)

- Como você faz para:
	- "mapear" a URI para o programa & função corretos
	- passar argumentos?
	- invocar programas no servidor?
	- lidar com armazenamento persistente?
	- lidar com cookies?
	- lidar com erros?
	- empacotar a saída para o usuário?
- Usar arcabouços facilita essas tarefas mais comuns

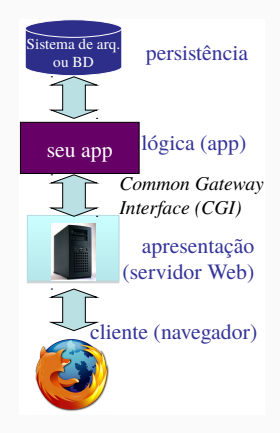

## AMBIENTE DO DESENVOLVEDOR VS. IMPLANTAÇÃO DE MÉDIA ESCALA

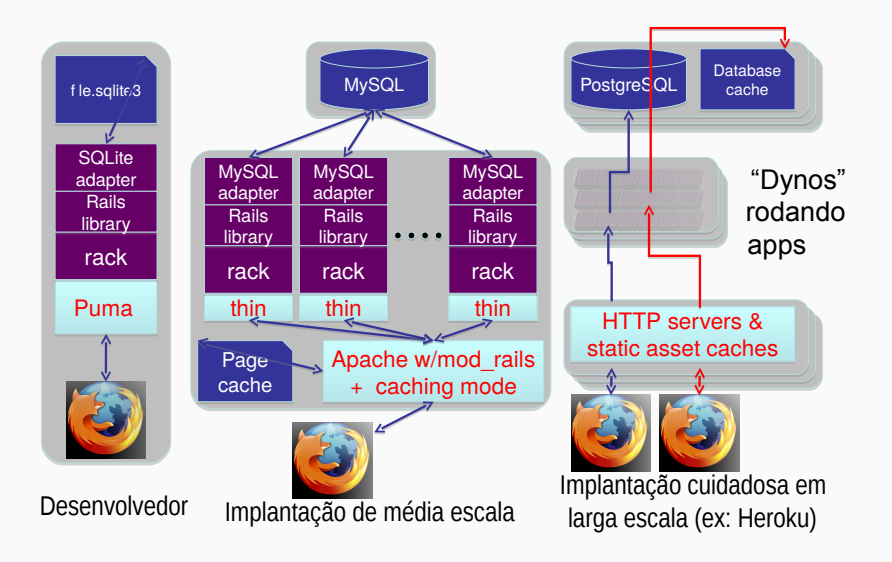

## "SHARED NOTHING"

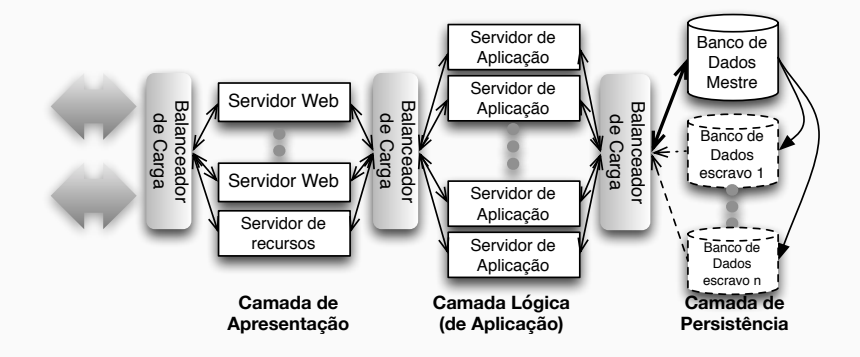

#### RESUMO: SAAS NA WEB 1.0 I

- Navegador requisita um recurso web (URI) usando HTTP
	- HTTP é um protocolo requisição–resposta simples que depende de TCP/IP
	- em SaaS, a maior parte das URIs disparam a execução de um programa
- HTML é usado para codificar o conteúdo, CSS para estilizá-lo
- Cookies permitem que o servidor acompanhe o rastro do usuário
	- o navegador automaticamente passa os cookies para o servidor em cada requisição
	- o servidor pode mudar o cookie em cada requisição
	- uso típico: cookie inclui uma forma de acessar a informação do lado do servidor
	- por isso muitos sites não funcionam quando os cookies estão totalmente desabilitados
- Arcabouços fazem com que essas abstrações sejam mais convenientes para o programador usar, sem que ele precise entrar em todos os detalhes
- ... e permitem mapear um app SaaS na arquitetura em 3 camadas "shared-nothing"

MODEL–VIEW–CONTROLLER

- há alguma estrutura comum em aplicações...
- ... interativas ...
- ... que pode simplificar o desenvolvimento de apps se nós a capturarmos em um arcabouço?

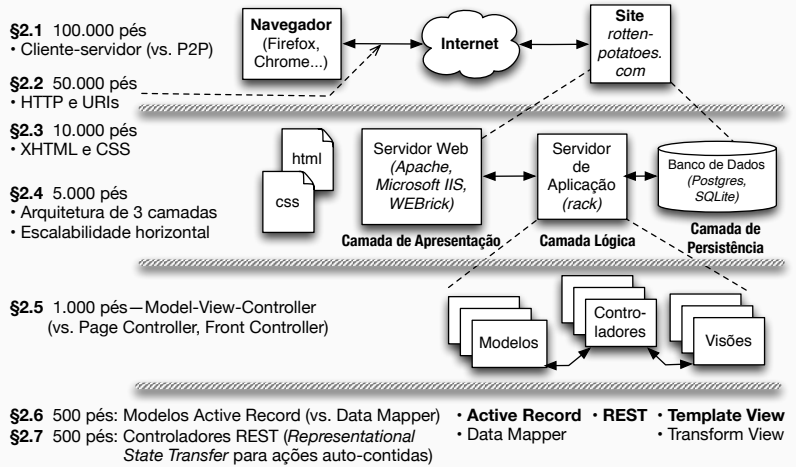

**§2.8** 500 pés: Template View (vs. Transform View)

## O PADRÃO DE PROJETO MVC

- Objetivo: separar os dados (*modelo*) da UI & apresentação (*visão*) com o uso de um *controlador*
	- intercede as ações dos usuários que pedem acesso aos dados
	- expõe os dados para a renderização (a ser realizada pela visão)
- Apps Web podem parecer "obviamente" MVC por definição, mas outras alternativas são possíveis...

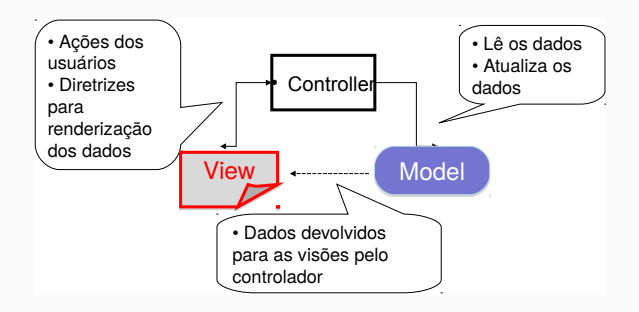

## CADA ENTIDADE TEM UM MODELO, CONTROLE & CONJUNTO DE VISÕES

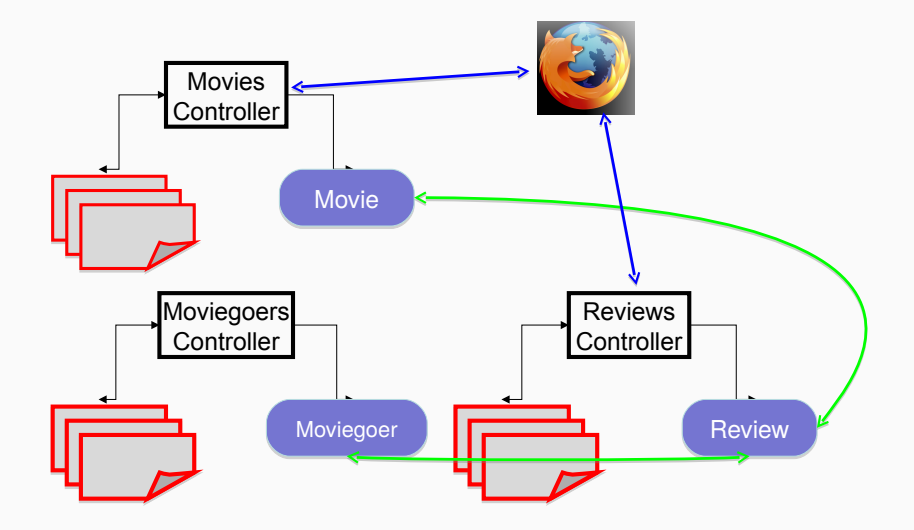

#### ALTERNATIVAS AO MVC

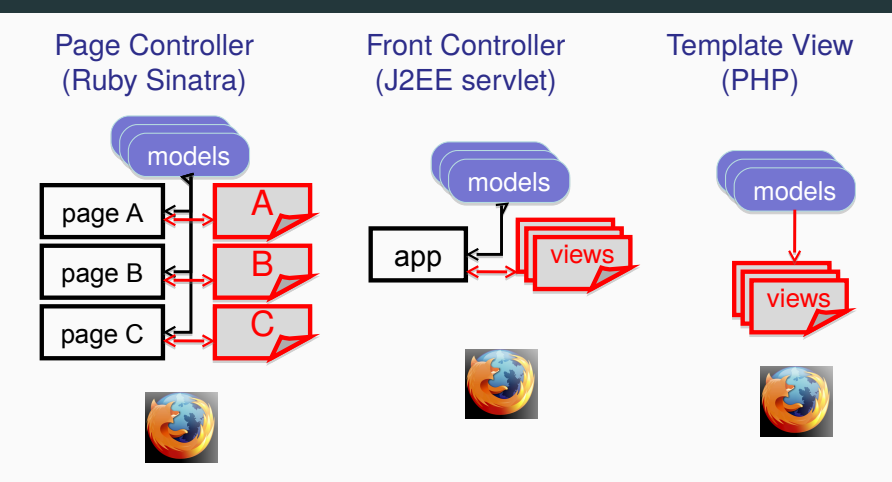

#### Rails

Usa por padrão apps estruturados como MVC, mas outras arquiteturas podem ser melhores para certos apps.

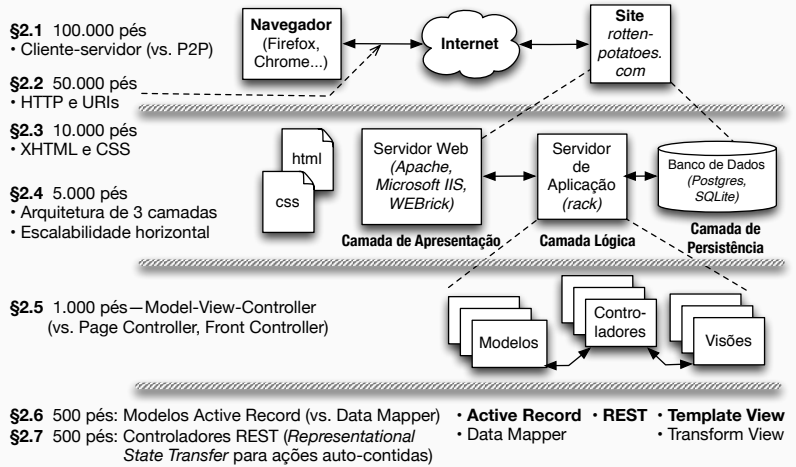

**§2.8** 500 pés: Template View (vs. Transform View)

13/29

- Como armazenar e recuperar dados restruturados como registros?
- Qual a relação entre a forma que os dados estão armazenados com a forma como eles são manipulados em uma linguagem de programação?
- Como representar objetos que foram gravados em um dispositivo de armazenamento?
	- Exemplo: Movie com os atributos name e rating
- Operações básicas em um objeto: CRUD (Create, Read, Update, Delete)
- ActiveRecord: todo modelo sabe como realizar as operações CRUD em si mesmos, usando mecanismos comuns
- Cada tipo de modelo possui sua própria tabela no BD
	- todas as linhas da tabela tem uma estrutura idêntica
	- uma linha na tabela == uma instância da classe do modelo
	- cada coluna armazena o valor de um atributo do modelo
	- cada linha tem um único valor como *chave primária* (por convenção, o Rails usa um inteiro e o chama de id

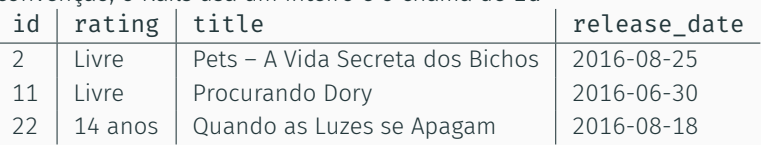

• *Schema*: coleção de todas as tabelas e de suas estruturas

CONTROLADORES, ROTAS E RECURSOS REST

• Quais decisões de projeto permitirão ao nosso app implementar uma Arquitetura Orientada a Serviços (SOA)?

- Em MVC, cada interação do usuário pode ser tratada por um controller action
	- método Ruby que trata a interação
- Uma *rota* mapeia uma tupla <método HTTP, URI> para uma ação do controlador

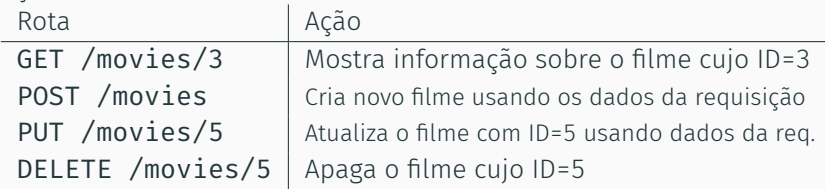

#### SISTEMA DE ROTEAMENTO DO RAILS

- despacha <método, URI> para a ação do controlador correto
- provê métodos auxiliares (helper methods) que geram um par <método,URI> dada uma ação de controlador
- analisa parâmetros da requisição (da URI ou formulário) e cria um hash para acessá-los
- métodos built-in para gerar todas as rotas CRUD

#### rake routes

```
GET /movies {:action=>"index", :controller=>"movies"}
C POST /movies {:action=>"create", :controller=>"movies"}
 GET /movies/new {:action=>"new", :controller=>"movies"}
 GET /movies/:id/edit {:action=>"edit", :controller=>"movies"}
R GET /movies/:id {:action=>"show", :controller=>"movies"}
U PUT /movies/:id {:action=>"update", :controller=>"movies"}
D DELETE /movies/:id {:action=>"destroy", :controller=>"movies"}
```
## GET /MOVIES/3/EDIT HTTP/1.0

- Casa com a rota GET /movies/:id/edit :action=>"edit", :controller=>"movies"
- Analisa os parâmetros curinga: params[:id] = "3"
- Despacha a requisição para o método edit em movies\_controller.rb
- Para incluir na visão gerada uma URI que irá submeter o formulário para a ação update do controlador com  $params[:id] = "3",$  chame o método auxiliar update movie path(3)  $\#$  => PUT /movies/3

#### rake routes

```
GET /movies {:action=>"index", :controller=>"movies"}
C POST /movies {:action=>"create", :controller=>"movies"}
 GET /movies/new {:action=>"new", :controller=>"movies"}
 GET /movies/:id/edit {:action=>"edit", :controller=>"movies"}
R GET /movies/:id {:action=>"show", :controller=>"movies"}
U PUT /movies/:id {:action=>"update", :controller=>"movies"}
D DELETE /movies/:id {:action=>"destroy", :controller=>"movies"}
```
TEMPLATE VIEWS E HAML

- HTML é como representamos conteúdo para os navegadores
- ... mas como é o processo pelo qual a saída do nosso app se torna HTML?

## PADRÃO TEMPLATE VIEW

- A visão consiste de um *markup* intercalado com trechos que serão preenchidos em tempo de execução
	- Normalmente, valores de variáveis ou o resultado da avaliação de um pedaço pequeno de código
- Antigamente, *isso era o app* (ex: PHP)
- Alternativa: padrão *Transform View*

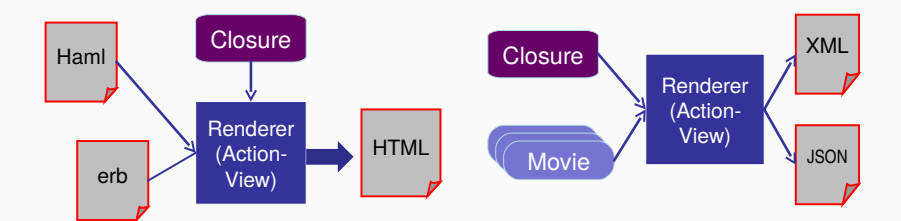

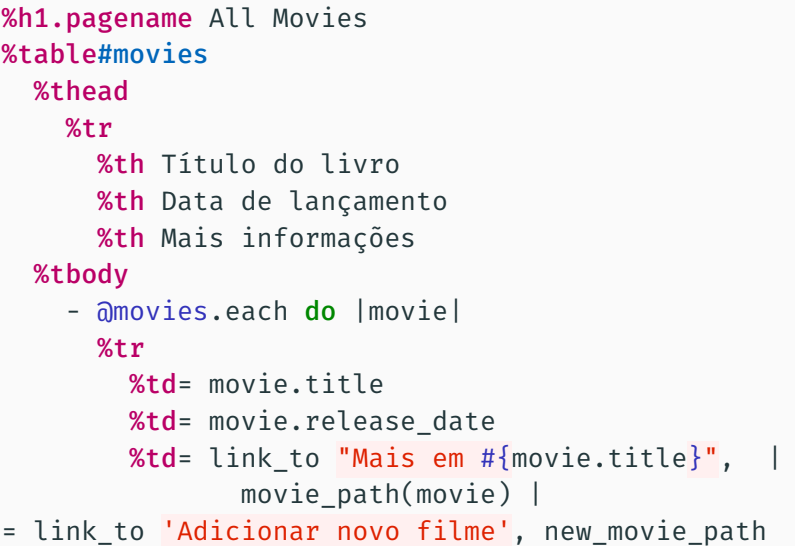

- Sintaticamente, você pode colocar qualquer código na view
- Mas MVC defende que a visão e controle devem ser enxutos
	- A sintaxe de Haml, de propósito, dificulta incluir um monte de código
- *Helpers* (métodos que "embelezam" os objetos para inclusão nas views) tem um espaço reservado em uma app Rails
- Alternativa para Haml: *templates* html.erb (Embedded Ruby), têm mais cara de PHP

SUMÁRIO & REFLEXÕES: ARQUITETURA SAAS

View HTML & CSS; XML & XPath Controller URIs, HTTP, TCP/IP + REST & rotas RESTful Model Bancos de dados e migrações + CRUD

- Escalabilidade é uma preocupação arquitetural; não é restrita à linguagem ou arcabouço
- Arquiteturas de 3 camadas escalam, desde que *stateless*
- Bancos de dados relacionais tradicionais não escalam bem
- Várias soluções que combinam sistemas relacionais com não-relacionais ("NoSQL") escalam muito melhor
- Uso inteligente de *caching* pode melhorar consideravelmente os custos constantes
- Vimos vários padrões de projeto, veremos mais no futuro
- Em 1995, a situação era caótica: os maiores sites Web eram minicomputadores e não 3-camadas/nuvem
- As melhores práticas (padrões) foram "extraídos" e capturados em arcabouços
- Mas a API transcende isso: protocolos de 1969 + linguagem de marcação de 1960 + navegador de 1990 + servidores Web de 1992 continuam funcionando até hoje

### ARQUITETURA: SEMPRE HÁ ALTERNATIVAS

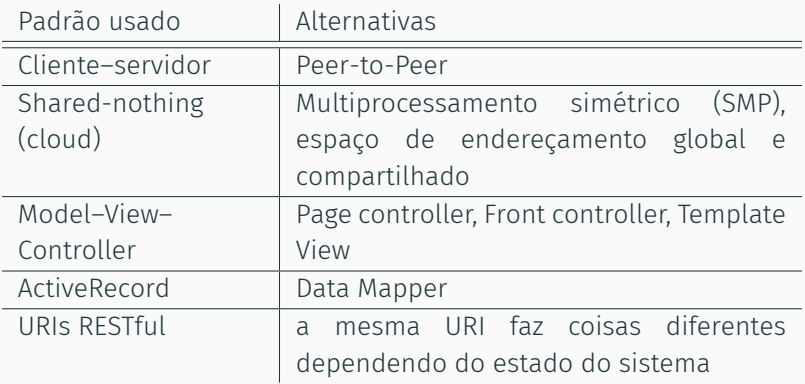

No futuro sua experiência com apps SaaS vai te fazer questionar qual arquitetura é mais adequada à cada situação.

## SUMÁRIO: ARQUITETURA & RAILS

- Model–View–Controller é um padrão arquitetural muito usado para a estruturação de apps
- Rails assume que a app SaaS segue MVC
- Views são Haml com código Ruby embutido que são convertidos em HTML antes de serem enviados ao navegador
- Models são armazenados em tabelas em um BD relacional, acessados com ActiveRecord
- Controllers amarram as views aos modelos com rotas e código nos métodos de controle